# **XÂY DỰNG PHẦN MỀM TÍNH TOÁN LỰA CHỌN PHƯƠNG PHÁP ĐƯA TÀU RA CẠN**

BUILD A SOFTWARE FOR CALCULATION AND SELECTION OF METHODS OF REFLOATING STRANDED SHIPS

*Phan Văn Huấn1 , Nguyễn Xuân Phương<sup>2</sup>*

*1 Khoa Hàng hải – Học viện Hải quân, Nha Trang [phanhuan0111@gmail.com](mailto:phanhuan0111@gmail.com) , 2 Trường Đại học GTVT Tp. Hồ Chí Minh nxphuong@hcmutrans.edu.vn*

**Tóm tắt**: Mắc can là dang tai nan phổ biến trong ngành Hàng hải và thường gây ra thiệt hai lớn về kinh tế cũng như có nguy cơ gây ra ô nhiễm môi trường biển cao. Khi tàu bi can, cần thiết phải nhanh chóng đưa tàu ra cạn. Vì vậy, sử dụng phần mềm tính toán sẽ có tác dụng lớn trong việc rút *ngắn thời gian tính toán và lựa chọn các phương pháp đưa tàu ra cạn phù hợp. Trong bài báo này,*  nhóm tác giả giới thiệu phương pháp xây dựng phần mềm tính toán lựa chọn phương pháp đưa tàu ra cạn trong các trường hợp mắc cạn phổ biến: Mắc cạn phần mũi và mắc cạn toàn bộ mặt đáy.

Từ khóa: Mắc cạn, cứu hộ, phản lực lên đáy tàu, phần mềm, lực kéo cần thiết.

## *Chỉ số phân loại: 1.4*

*Abstract: Grounding commonly is the maritime accidents. It often causes major economic losses as well as a high risk of pollution of the marine environment. When a ship is stranded, it is necessary to refloat the vessel as soon as possible. Therefore, the use of calculation software will have a great effect in shortening the calculation time and selection the appropriate methods of refloating stranded ships. In this article, the authors develop a calculation software to select the methods of refloating ships grounded in common cases: Grounding at the bow and along the bottom.*

*Keywords: Grounding, salvage, ground reaction, software, freeing force. Classification number: 1.4*

#### **1. Giới thiệu**

Khi tai nạn mắc cạn xảy ra, việc nhanh chóng đưa tàu ra cạn là yêu cầu cấp thiết để giảm thiểu thiệt hại. Tuy nhiên việc tính toán lựa chọn các phương án đưa tàu ra cạn tương đối phức tạp, mất thời gian. Trên thế giới hiện nay đã có một số phần mềm chuyên dụng tính toán các phương án đưa tàu ra cạn như HECSALV của công ty Herbert-ABS hay GHS của Creative Systems, Inc. Việc sử dụng các phần mềm chuyên dụng sẽ giúp cho chủ tàu cũng như các công ty cứu hộ nhanh chóng xác định được các phương pháp cần tiến hành để đưa tàu ra cạn. Tuy nhiên, ở Việt Nam hiện nay chưa có một phần mềm nào chuyên dùng cho việc tính toán lưa chọn các phương pháp đưa tàu ra cạn. Nếu mua bản quyền phần mềm từ nước ngoài thì sẽ phải chi trả một số tiền lớn do giá thành cao. Ngoài ra, cơ sở dữ liệu trong các phần mềm này không bảo đảm có sẵn cho các loại tàu hiện nay của Việt Nam. Việc khảo sát, tính toán lựa chọn phương án khả thi chưa được

quan tâm đúng mức, chủ yếu làm việc theo kinh nghiệm hoặc phải thuê chuyên gia tính toán từ Hà Lan hay Singapore. Trong bài báo này, nhóm tác giả trình bày phương pháp xây dựng phần mềm tính toán lựa chọn các phương pháp đưa tàu ra cạn trong trường hợp tàu bị mắc cạn phần mũi và toàn bộ mặt đáy. Phần mềm cho phép người dùng thêm một tàu mới để tính toán, cập nhật cơ sở dữ liệu cho các tàu một cách thủ công hoặc cập nhật từ file excel. Sau khi nhập dữ liệu và lựa chọn các phương pháp đưa tàu ra cạn, phần mềm sẽ tính toán và cho ra kết quả phương pháp lựa chọn (hoặc kết hợp các phương pháp) có khả thi hay không.

**2. Thuật toán tính toán lựa chọn phương pháp đưa tàu ra cạn**

Thuật toán tính toán lựa chọn phương pháp đưa tàu ra cạn được đề xuất như trong hình 1 theo các bước cụ thể như sau:

## **2.1. Bước 1. Nhập dữ liệu**

Dữ liệu nhập bao gồm: Thông tin cơ bản về kích thước tàu cần tính toán, khoảng cách

từ các đường mớn nước đến các đường thủy trực mũi, lái và giữa tàu, thông số bảng thủy tĩnh, mớn nước của tàu khi rời bến, lượng tiêu hao hoặc nhận thêm hàng, nhiên liệu, nước ngọt...từ khi rời cảng cho đến trước khi bị cạn, thông số khảo sát sau khi mắc cạn: Mớn nước, đô cao thủy triều, tỷ trong nước khu vực tàu bị cạn.

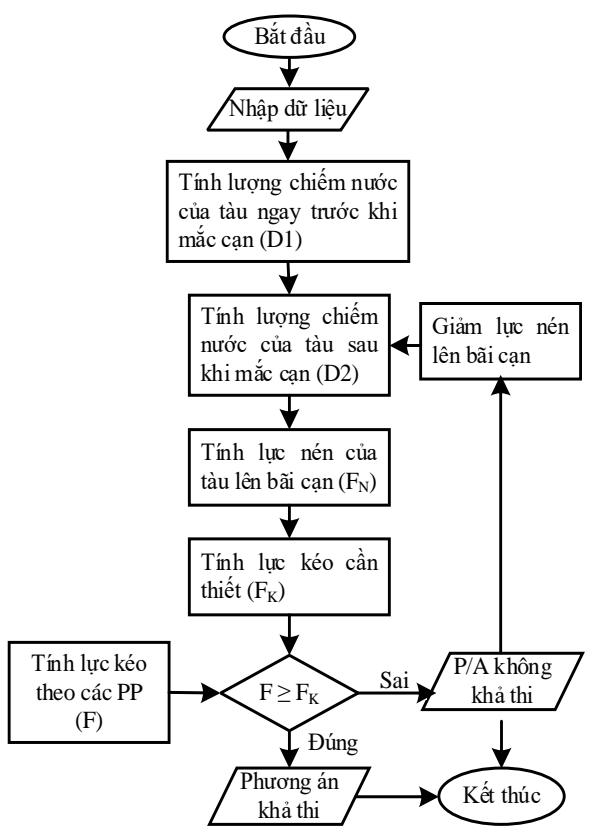

*Hình 1. Lưu đồ thuật toán chương trình.*

## **2.2. Bước 2. Tính lượng chiếm nước của tàu ngay trước khi mắc cạn (D1)**

Từ thông số mớn nước của tàu khi rời cảng, tính toán theo phương pháp giám định mớn nước tìm được lượng giãn nước của tàu  $(D_0)$ . Lượng giãn nước của tàu ngay trước khi bị cạn (D1) tính theo công thức sau: [1]

$$
D_1 = D_0 \pm \Delta D \tag{1}
$$

Trong đó:

∆*D* : Thay đổi lượng giãn nước của tàu từ khi rời cảng đến trước khi mắc cạn, tấn;

Lấy dấu (+): Khi tàu nhận thêm trọng lượng;

Lấy dấu (-): Khi tàu mất đi trọng lượng.

**2.3. Bước 3. Tính lượng chiếm nước của tàu sau khi mắc cạn (D2)**

Từ thông số mớn nước của tàu sau khi mắc cạn, tính toán theo phương pháp giám định mớn nước tìm được lượng giãn nước của tàu.

**2.4. Bước 4. Tính lực nén của tàu lên bãi cạn tại thời điểm dự định đưa tàu ra cạn (FNTH)**

Khi tàu không bị thủng, lực nén của tàu lên bãi cạn tại thời điểm khảo sát được tính theo công thức: [2]

$$
F_N = D_1 - D_2 \tag{2}
$$

Khi tàu bị thủng, nước tràn vào tàu một lượng  $\Delta D_2$  thì: [2]

$$
F_N = D_1 + \Delta D_2 - D_2 \tag{3}
$$

Thủy triều tại khu vực tàu mắc cạn ảnh hưởng rất lớn đến lực nén của tàu lên bãi cạn. Khi tàu bị mắc cạn toàn bộ mặt đáy thì thủy triều làm cho lực nén thay đổi một lượng: [3]

$$
\Delta F_N = t.TPC \tag{4}
$$

Trong đó:

∆*FN* : Lượng thay đổi lực nén do thủy triều, tấn;

*t* : Lượng chênh lệch độ cao thủy triều tại thời điểm khảo sát tàu mắc cạn đến thời điểm dư định đưa tàu ra can, m;

*TPC* : Số tấn làm thay đổi 1cm mớn nước.

Khi tàu bị mắc cạn phần mũi có thể thay đổi độ chúi thì lực nén thay đổi do thủy triều được tính theo công thức sau [3]:

$$
\Delta F_N = \frac{t T P C M T C L B P}{\left(T P C . d_r^2\right) + \left(M T C L B P\right)}\tag{5}
$$

Trong đó:

*MTC* : Mô men làm thay đổi 1cm độ chúi;

*LBP* : Chiều dài thủy trực, m;

*<sup>r</sup> d* : Khoảng cách từ trọng tâm mặt phẳng đường nước (F) đến vị trí trung tâm lực nén (R), m.

Như vậy, tại thời điểm dự định đưa tàu ra cạn thì lực nén tổng hợp của tàu lên bãi cạn là:

$$
F_{NTH} = F_N + \Delta F_N \tag{6}
$$

## **2.5. Bước 5 Tính lực kéo cần thiết**  $(F_K)$

Ta biết rằng khi tàu bị cạn sẽ tồn tại lực ma sát giữa tàu và đáy biển. Lực ma sát là lực giữ tàu trên bãi cạn, nó phụ thuộc vào áp lực của tàu đè lên đáy và chất đáy nơi tàu bị cạn, và được tính theo công thức sau [1]:

$$
F_{MS} = K_{MS} \cdot F_{NTH} \tag{7}
$$

Trong đó:

F<sub>ms</sub>: Lực ma sát, T;

Kms: Hệ số ma sát tra ở bảng 1 [1].

Vì vậy, muốn đưa được tàu ra khỏi cạn thì lực kéo cần thiết (FK) phải lớn hơn hoặc bằng lực ma sát ( $F_{ms}$ ):  $F_K \ge F_{ms}$ .

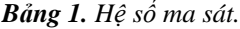

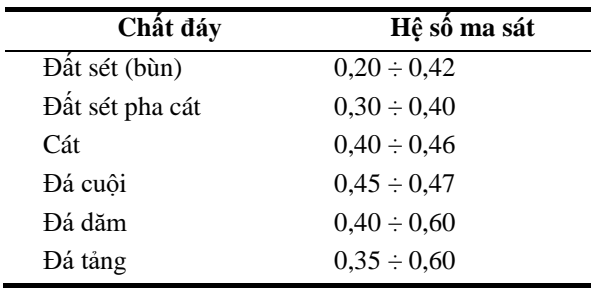

**2.6. Bước 6. Tính lực kéo theo các**  phương pháp  $(F_K)$ 

## **Sử dụng máy chính**

Lực kéo máy chính  $F<sub>ml</sub>$  được tính theo công thức sau [1]:

$$
F_{ml} \approx \frac{K_n.N}{9.V_t} \tag{8}
$$

Trong đó:

*Fml* : Lực kéo máy chính khi lùi, tấn;

*N* : Công suất máy chính, HP;

*V*<sub>i</sub>: Vận tốc tàu tương ứng với công suất máy chính;

*Kn* : Hệ số giảm công suất máy chính khi lùi so với công suất khi tiến. Hệ số này có thể lấy trong lý lịch tàu, thường lấy bằng  $0,9 \div 0,95$ .

## **Sử dụng lực kéo của tời - palăng**

Lực kéo của tời-palăng  $F_{ml}$  được tính theo công thức sau [1]:

$$
F_{PL} = \frac{N_T (n+1)}{1 + K.n}
$$
 (9)

Trong đó:

*FPL* : Lực kéo của tời - pa lăng, tấn;

*N<sub>T</sub>* : Công suất của tời, tấn;

*n* : Số con lăn của palăng;

 $K$ : Hệ số ma sát thường lấy theo kinh nghiệm: Với dây kéo là dây cáp mềm thì  $K =$ 0,05; Với dây thực vật  $K = 0,1$ .

#### **Sử dụng tàu kéo**

Lực kéo của tàu kéo thường có trong hồ sơ tàu. Nếu thông số này không có sẵn thì có thể tính lực kéo của tàu kéo  $F_{TK}$  theo công thức sau [3]:

$$
F_{TK} = 0,907. f_K \cdot \sum N_{hdi} \tag{10}
$$

Trong đó:

 $F_{\tau\kappa}$ : Lực kéo của tàu kéo, tấn;

∑ *Nhdi* : Tổng công suất các máy chính của các tàu kéo, HP;

 $f_k$ : Hệ số thực nghiệm phụ thuộc vào kiểu chân vịt tàu kéo, lấy trong bảng 2 [3].

*Bảng* 2. *Giá trị*  $f_k$ .

| Kiểu chân vịt           | $\mathbf{H}$ ệ số $f_k$ |
|-------------------------|-------------------------|
| Mở, bước cố định        | 0.011                   |
| Trong ống, bước cố định | 0.012                   |
| Mở, biến bước           | 0.013                   |
| Trong ống, biến bước    | 0.016                   |

FK sẽ bằng tổng các lực kéo theo các phương pháp đã lựa chọn.

**2.7. Bước 7. So sánh**  $F \geq F_K$ 

Nếu đúng xuất ra màn hình: Phương án khả thi. Kết thúc chương trình.

Nếu sai xuất ra màn hình: Phương án không khả thi, chuyển sang bước 8.

**2.8. Bước 8. Tính toán giảm lực nén của tàu lên bãi cạn và quay lại bước 3.**

Giảm lực nén của tàu lên bãi cạn bằng phương pháp di chuyển, dỡ bỏ hàng trên tàu như sau:

#### **Vị trí trung tính (NP**)

Khi tàu mắc cạn thường có một điểm mà tại đó khi ta đặt thêm hoặc dỡ bỏ một lượng hàng nhưng lực nén của tàu lên bãi can không thay đổi, điểm đó được gọi là điểm trung tính.

Vị trí trung tính được xác định như sau

[4]:

$$
d_n = \frac{MTC.LBP}{TPC.d_r} \tag{11}
$$

Trong đó:

*d* : Khoảng cách từ NP đến F, m;

*d* : Khoảng cách từ R đến F, m;

Vị trí trung tính được xác định chính xác nếu tàu mắc cạn trên một điểm, còn trong các trường hợp mắc cạn khác nó chỉ được xác định một cách gần đúng. Nói chung, nếu khoảng cách từ vị trí của lực nén đến F nhỏ hơn LBP/8 thì vị trí trung tính sẽ vượt ra khỏi chiều dài tàu và con tàu được coi như mắc cạn toàn bộ mặt đáy [5].

**Tính toán thay đổi lực nén khi thay đổi trọng lượng tàu**

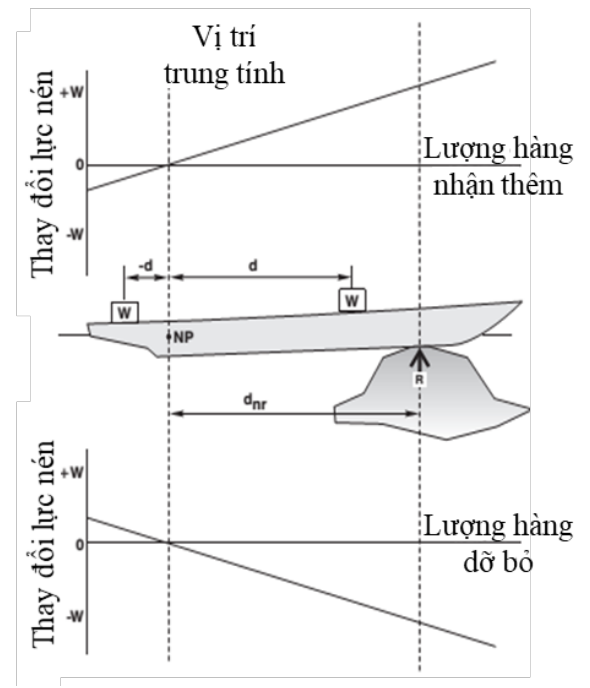

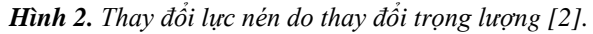

Sư thay đổi lực nén khi thay đổi trong lượng dọc theo chiều dài tàu có thể tính toán theo công thức sau [2]:

$$
\Delta F_N = w \cdot \frac{d}{d_{nr}} \tag{12}
$$

Trong đó:

 $\Delta F_N$ : Lực nén thay đổi, tấn;

w: Lượng hàng nhận thêm hoặc dỡ bỏ, tấn;

d: Khoảng cách từ vị trí hàng đến NP, m;

dnr: Khoảng cách từ R đến NP, m.

## **Phương án dỡ bỏ hàng**

- Khi tàu bị mắc cạn toàn bộ mặt đáy thì dỡ bỏ lượng hàng bao nhiêu thì lực nén sẽ giảm bấy nhiêu.

- Khi tàu bị mắc cạn phần mũi

+Dỡ hàng tại vị trí trung tính không có tác dụng làm giảm lực nén;

+Dỡ hàng phía sau vị trí trung tính làm tăng lực nén lên bãi can;

+Dỡ bỏ trong khoảng từ vị trí mắc cạn đến mũi tàu thì lực nén sẽ giảm bằng chính lượng hàng dỡ bỏ.

- Khi dỡ hàng trong khoảng từ vị trí mắc cạn đến trước vị trí trung tính, lực nén giảm được tính theo công thức 8.

## **Phương án di chuyển hàng**

Khi tàu bị mắc cạn phần mũi, di chuyển dọc theo tàu một lượng hàng hóa nhất định từ phía mũi về phía lái có thể làm giảm lực nén của tàu lên bãi cạn. Khi đó, tại vị trí ban đầu của hàng di chuyển đồng nghĩa với việc dỡ bỏ hàng, vị trí mà sau đó hàng được di chuyển tới đồng nghĩa với việc tại vị trí đó tàu nhận thêm một lượng hàng bằng lượng hàng di chuyển. Khi đó, lực nén giảm được tính theo công thức sau:

$$
\Delta F_N = w \cdot \frac{\left(d_1 - d_2\right)}{d_{nr}}\tag{13}
$$

Trong đó:

d1: Khoảng cách từ vị trí hàng trước khi di chuyển đến LCF, m;

d2: Khoảng cách từ vị trí hàng sau khi di chuyển đến LCF, m.

Nếu sau khi áp dụng các phương pháp vẫn không khả thi thì kết thúc chương trình. Sử dụng các phương pháp khác để giảm lực nén của tàu lên bãi cạn. Khảo sát lại từ đầu và tính toán lại chương trình.

**3. Xây dựng phần mềm tính toán lựa chọn phương pháp đưa tàu ra cạn**

Biểu đồ phân cấp chức năng được đề xuất như trong hình 3.

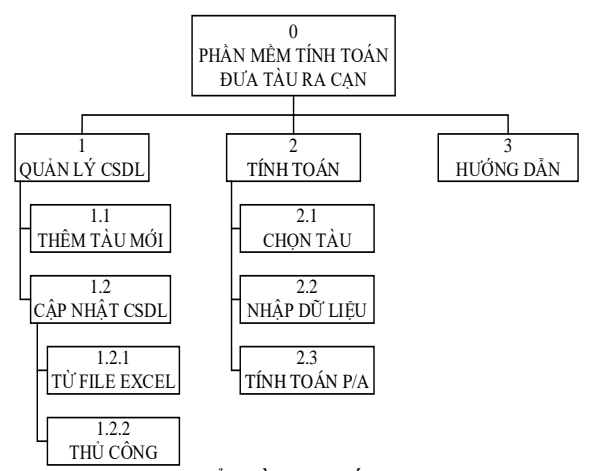

*Hình 3. Biểu đồ phân cấp chức năng.*

Các mô đun chính của chương trình bao gồm:

Mô đun Quản lý cơ sở dữ liệu: Cho phép người dùng tạo cơ sở dữ liệu cho một tàu mới và cập nhật cơ sở dữ liệu cho tất cả các tàu đã tạo trong chương trình một cách thủ công và cập nhật từ thông số thiết kế sẵn trong file excel;

Mô đun Tính toán: Cho phép người dùng chọn tàu cần tính toán, nhập các số liệu cần thiết phục vụ tính toán và tính toán lựa chọn các phương án đưa tàu ra cạn;

Mô đun Hướng dẫn: Hướng dẫn người dùng cách nhập dữ liệu đúng quy ước của phần mềm, cung cấp một file excel mẫu để người dùng đỡ mất thời gian thiết kế.

Giao diện chính của phần mềm được thể hiện trong hình 4.

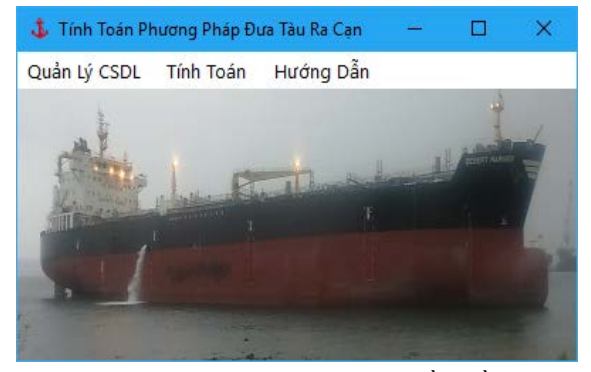

*Hình 4. Giao diện chính của phần mềm.*

## **4. Kết luận**

Nhóm tác giả đã xây dựng thành công phần mềm tính toán lựa chọn phương pháp đưa tàu ra cạn. Phần mềm có thể sử dụng để tính toán trong các trường hợp mắc cạn điển hình. Dữ liệu của các tàu nên được nhập trước vào phần mềm để khi tai nạn mắc cạn xảy ra thì có thể sử dụng để tính toán được ngay. Phần mềm cần được áp dụng tính toán cho nhiều trường hợp mắc cạn để hiệu chỉnh kết quả tính toán $\Box$ 

#### **Tài liệu tham khảo**

- [1] Phạm Quyết Thắng (2010), *Thực hành biển – Tập 2*, Học viện Hải quân, Nha Trang.
- [2] Nguyễn Viết Thành (2007), *Điều động tàu*, Nhà xuất bản Khoa học và kỹ thuật, Hà Nội.
- [3] Naval sea system command (1992), *U.S. Navy Salvage Engineer's Handbook Volume 1*, USA.
- [4] Naval sea system command (2000), *U.S. Navy Salvor's Handbook*, USA.
- [5] Naval sea system command (2013), *U.S. Navy Salvage Manual Volume 1 strandings, harbor clearance, and afloat salvage*, USA.

 **Ngày nhận bài: 29/6/2018 Ngày chuyển phản biện: 3/7/2018 Ngày hoàn thành sửa bài: 23/7/2018 Ngày chấp nhận đăng: 31/7/2018**